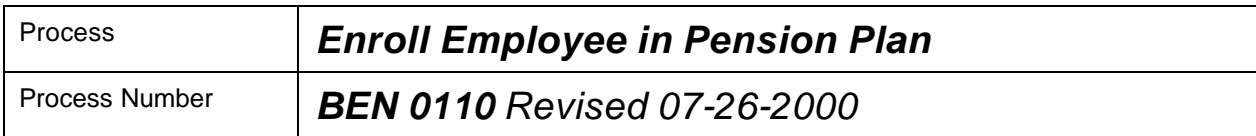

### *Description of Process*

This process is used to enroll employees into pension plans for the first time on a specific Employment Record # in order to record participation and to generate the appropriate payroll action.

- All employees hired into PeopleSoft must be entered into the Pensionable Earnings Panel (PEP) to properly record history of active participation in a pension plan as well as periods of inactivity for the respective Employment Record.
- All employees placed on a new Employment Record # must have a PEP added for the new Employment Record #. Each Employment Record # on JOB DATA must have a matching PEP for the same Employment Record #.
- All JOB DATA Effective Sequence rows for the HIRE should be completed before adding the PEP. This will assure that the maximum Effective Sequence on JOB DATA is recorded on the PEP.
- The PEP should be updated timely following the HIRE Action to assure that the deductions will occur timely on the first paycheck.
- If an employee is not added to the PEP (on each Employment Record #), deductions for the pension plan will not be taken.

Deductions for Pension Plans are dependent on the updates made to the PEP. Unless the PEP is maintained in a timely manner, payroll deductions will be incorrect.

#### *Input to Process*

Hire Process completed by HR; knowledge of Pension Plan eligibility and assignment; knowledge of Additional Pay amounts; knowledge of standard hours (and exceptions, if applicable).

### *Output of Process*

Enrollment into the Pension Plan assigned to the employee and the corresponding payroll action.

#### *PeopleSoft Panel Groups being Used*

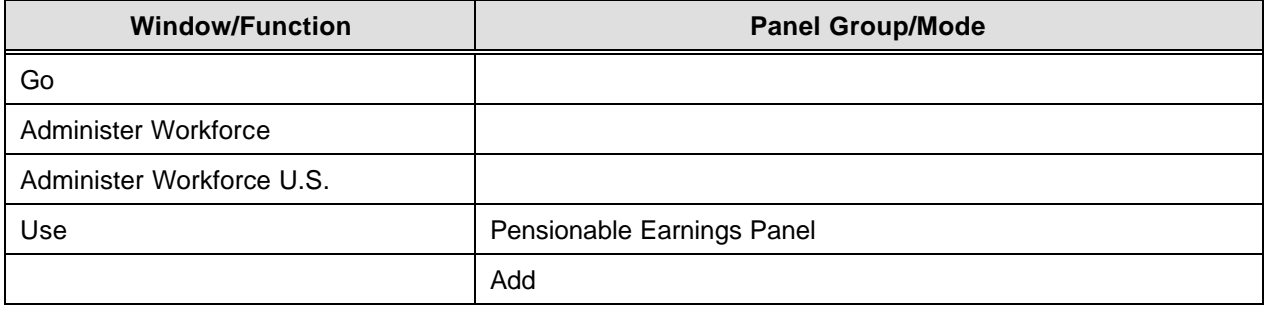

# *BEN 0110 – Enroll Employee in Pension Plan*

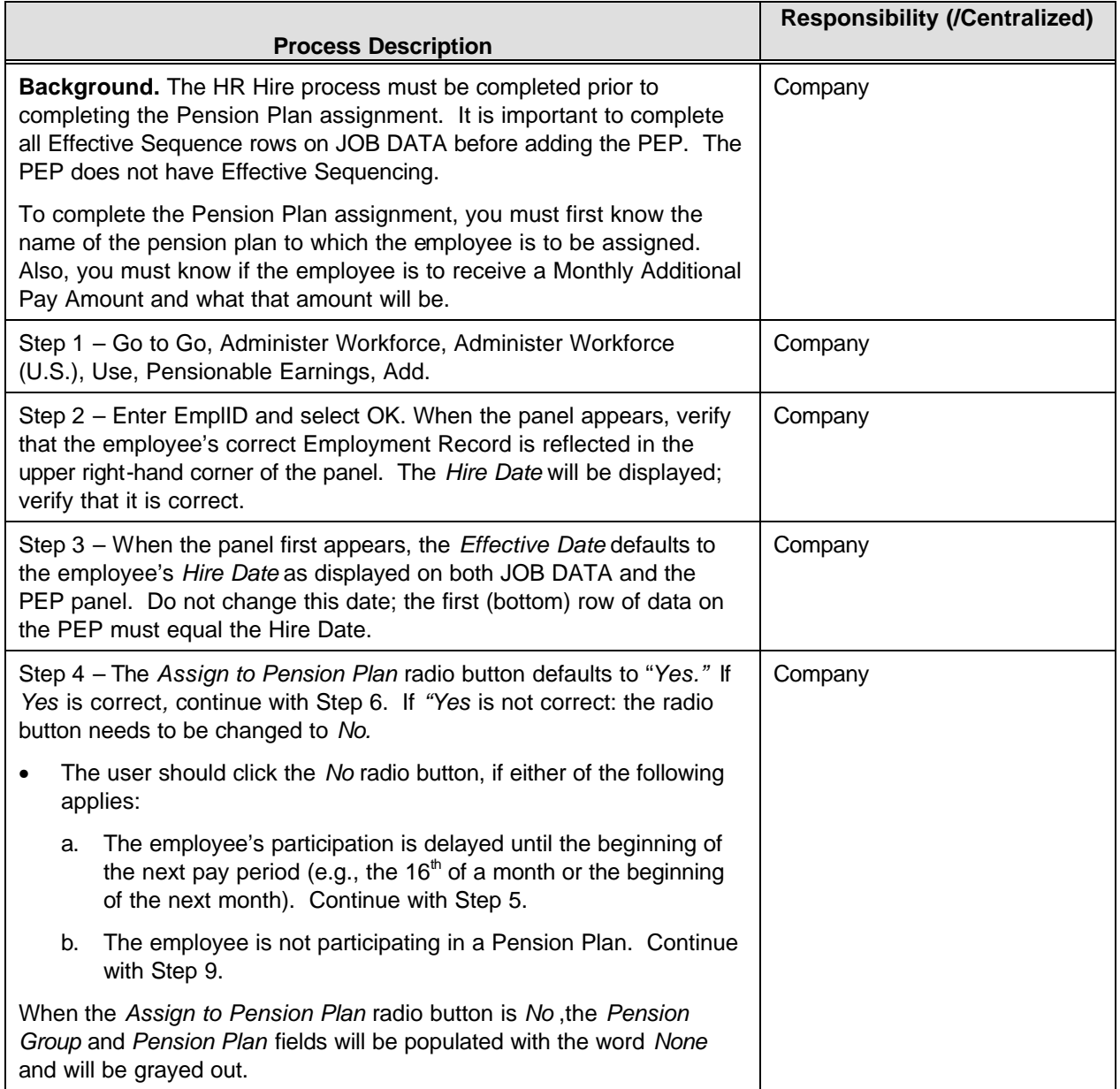

# *BEN 0110 – Enroll Employee in Pension Plan*

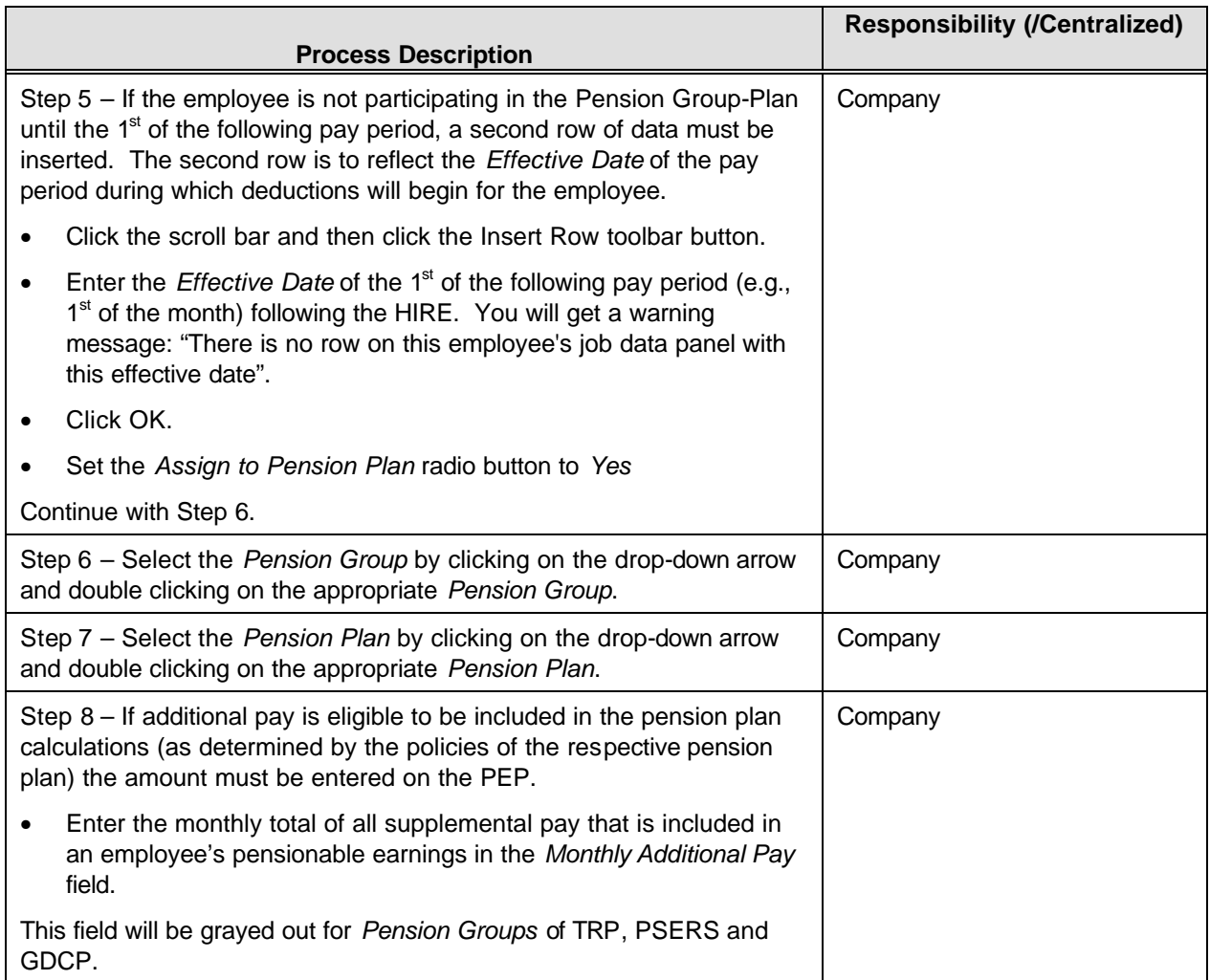

# *BEN 0110 – Enroll Employee in Pension Plan*

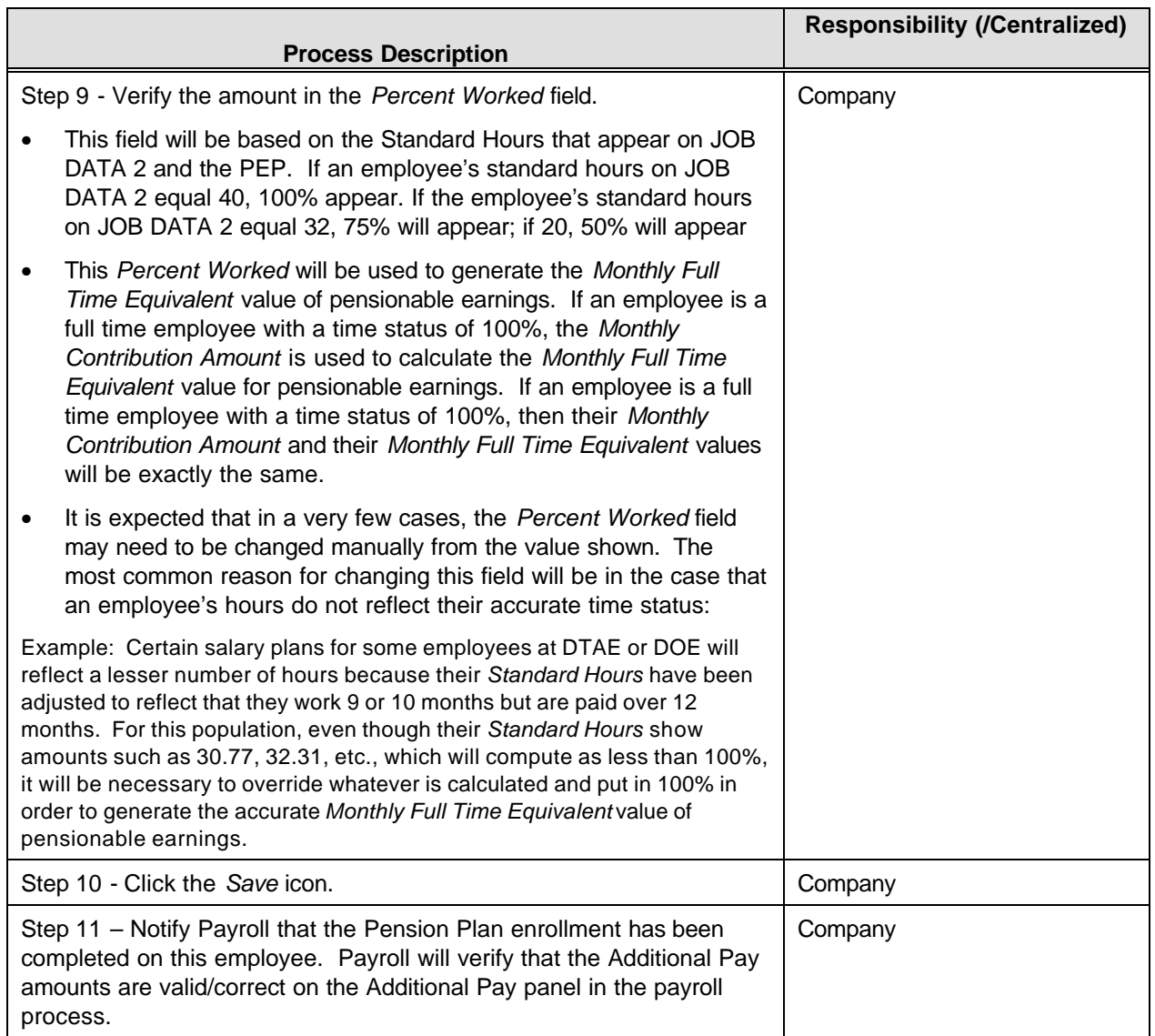

### *BEN 0110 – Enroll Employee in Pension Plan*

### **Process Flow Diagram (if appropriate):**

In PeopleSoft, the State of Georgia sponsored pension plans are setup as benefit plans. Through use of the Pensionable Earnings panel (PEP), a record of the plan participation is stored with the effective date for each participating individual. Payroll uses the Effective Date for the date to start the payroll actions required for each employee as appropriate for each plan.

The PEP must be added in a timely manner for a newly HIRED employee or when an employee has a new Employment Record added. This assures that payroll deductions occur timely.

It is best to complete all HR JOB DATA Effective Sequence entries before adding the new PEP. The Pensionable Earnings panel allows only one row of data per Effective Date. So, if multiple Job actions are taken on one given Effective Date, be sure to complete the update to Pensionable Earnings last, reflecting all actions that impact on the pension contributions. See BEN 0111 for additional details.

If the PEP is not added timely, the employee will not have pension plan deductions made. Retroactive adjustments will be necessary in accordance with the respective pension plan policies.

It is the user's responsibility to be aware of the pension plan policies regarding supplemental pay and what should or should not be included in the Monthly Additional Pay field.

#### **Examples Situations:**

**Example A**: An employee already exists on Employment Record #1. The employee is added to Employment Record #0. The user must then Add a PEP for the employee for the Employment Record #0. The Pension Group-Plan assignment on Employment Record #0 will be a separate decision from the one on Employment Record #1.

**Example B:** An employee is HIRED Effective Date 08-16-2000. The company adds the PEP. Based on company policy, the employee will not be assigned to an actual Pension Group-Plan until the next month. The company must click the "No" radio button for the *Assign to Pension Plan* for the Effective Dated row equal to the Hire row. The company must then insert a second row. On this second row, the company uses the Effective Date of 09-01-2000 (the first of the month during which the deductions will begin). The company clicks the *"Yes"* radio button and assigns the employee to the proper plan.

**Example C:** An employee is HIRED Effective Date 09-08-2000. The company adds the PEP. Based on company policy, the employee will not be assigned to an actual Pension Group-Plan until the first of the following pay period. The company must click the "No" radio button for the *Assign to Pension Plan* for the Effective Dated row equal to the Hire row. The company must then insert a second row. On this second row, the company uses the Effective Date of 09-16-2000 (the first of the pay period during which the deductions will begin). The company clicks the *"Yes"* radio button and assigns the employee to the proper plan.

**Example D:** An employee is HIRED on JOB DATA with an Effective Date of 09-16-2000 at a comp rate of \$18,000 annually. The user adds the PEP. The user then realizes that the comp rate is incorrect on JOB DATA. After adding an Effective Sequence row on JOB DATA, the user must also update the PEP. See BEN 0111 for details. Because the PEP does not have an Effective Sequence, the user cannot use the same Effective Dated row more than once.